### <<PowerPoint 2007

<<PowerPoint 2007

- 13 ISBN 9787502777227
- 10 ISBN 7502777229

出版时间:2010-7

作者:翁丹//尹小港

页数:241

PDF

更多资源请访问:http://www.tushu007.com

### <<PowerPoint 2007

, tushu007.com

 $\frac{a}{\sqrt{a}}$  + +  $\frac{b}{\sqrt{a}}$ 

Intemet PowerPoint Microsoft Office PowerPoint2007

Intemet

PowerPoint

PowerPoint2007

PowerPoint2007

PowerPoint2007

 $\sim$   $\sim$  10 1 PowerPoint2007 PowerPoint2007 PowerPoint PowerPoint 2<br>3  $\sim$  3

# <<PowerPoint 2007

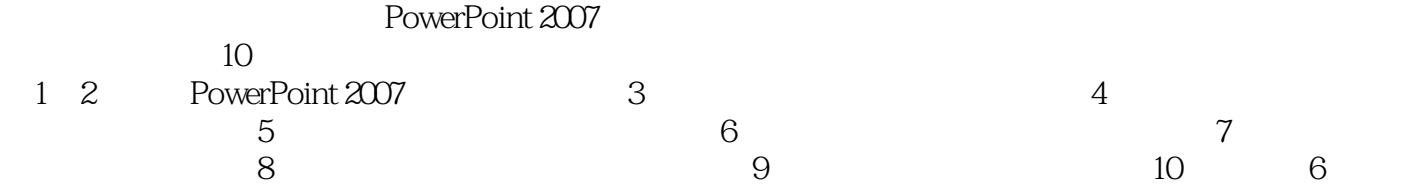

# <<PowerPoint 2007

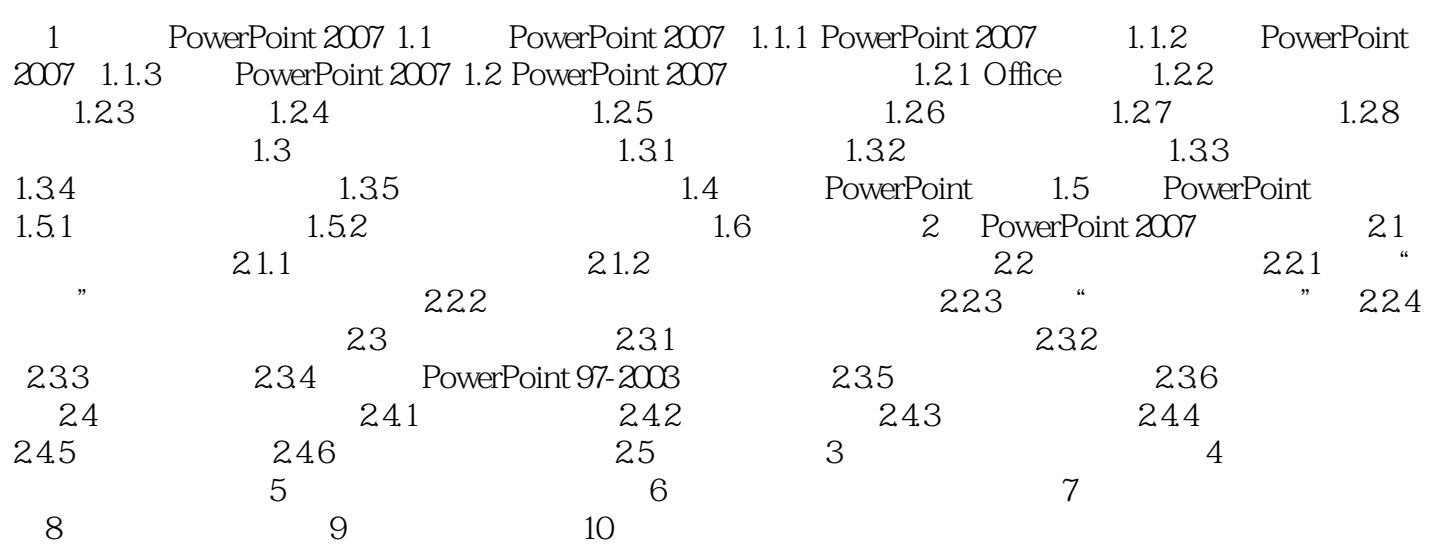

<<PowerPoint 2007

## <<PowerPoint 2007

练习——理解实践,技能实训——巩固提高。

PowerPoint 2007

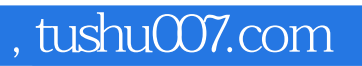

# <<PowerPoint 2007

本站所提供下载的PDF图书仅提供预览和简介,请支持正版图书。

更多资源请访问:http://www.tushu007.com